# **gunshotmatch-reports**

*Release 0.7.0b1*

**PDF Report Generation for GunShotMatch.**

**Dominic Davis-Foster**

**May 08, 2024**

## **Contents**

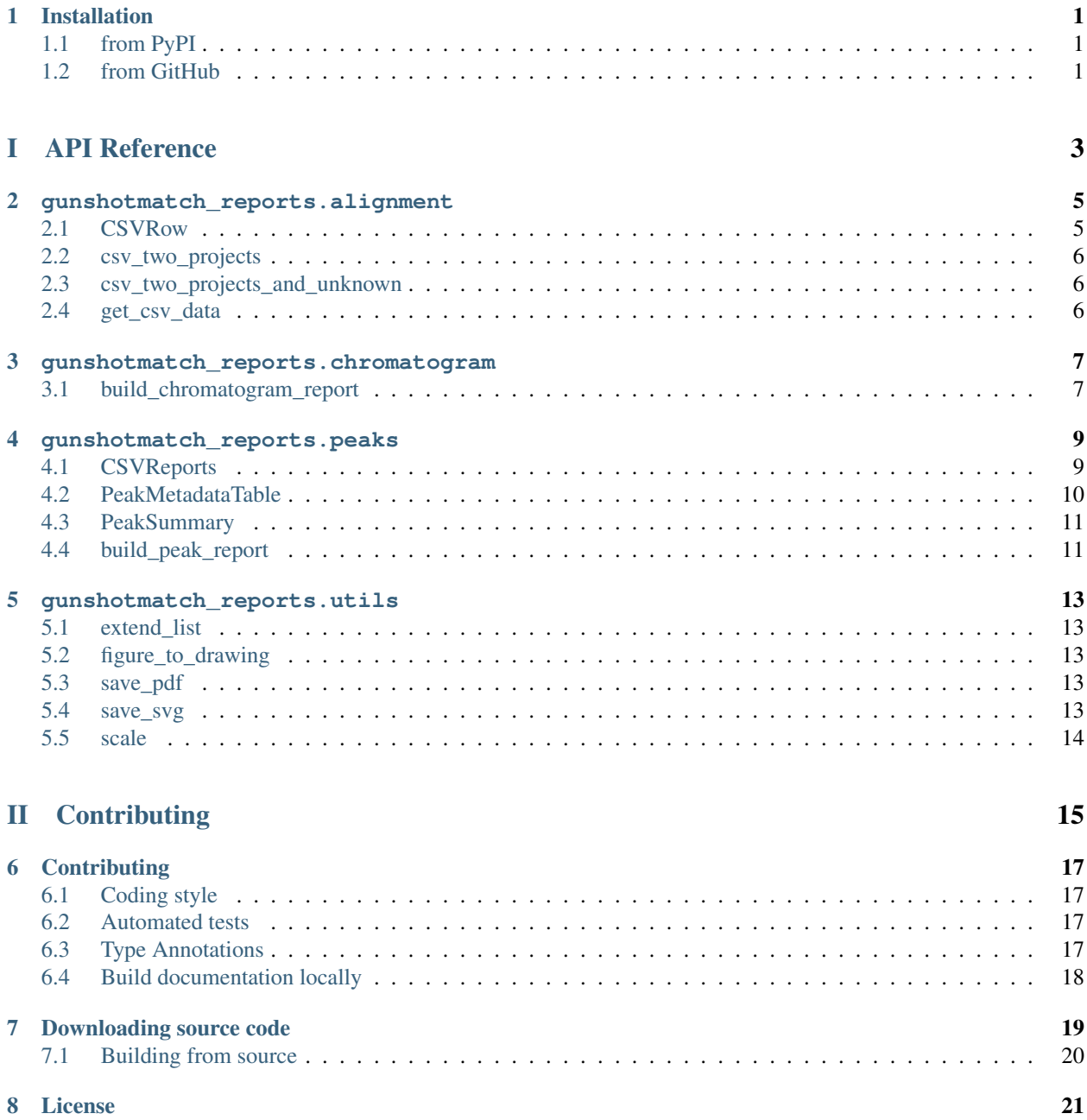

[Python Module Index](#page-26-0) 23

**[Index](#page-28-0)** 25

### **ONE**

## **Installation**

# <span id="page-4-1"></span><span id="page-4-0"></span>**1.1 from PyPI**

\$ python3 -m pip install gunshotmatch-reports --user

# <span id="page-4-2"></span>**1.2 from GitHub**

\$ python3 -m pip install git+https://github.com/GunShotMatch/gunshotmatch-reports@master --user

# Part I

# <span id="page-6-0"></span>API Reference

# **gunshotmatch\_reports.alignment**

<span id="page-8-2"></span><span id="page-8-0"></span>CSV reports of alignment between reference projects and unknown samples.

New in version 0.5.0.

Classes:

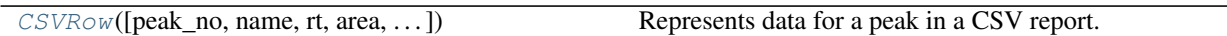

Functions:

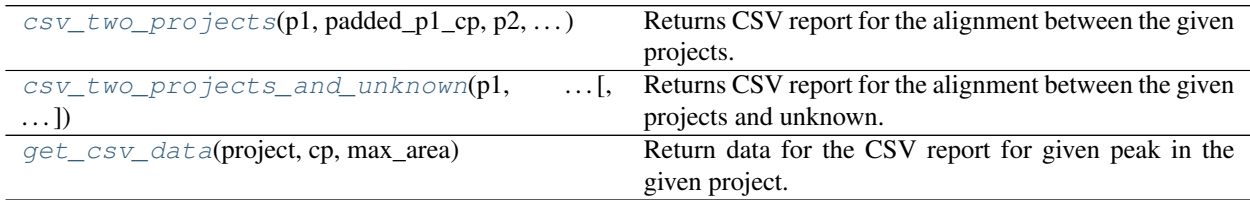

<span id="page-8-1"></span>**namedtuple CSVRow**(*peak\_no=''*, *name=''*, *rt=''*, *area=''*, *area\_percentage=''*, *match\_factor=''*)

Bases: [NamedTuple](https://docs.python.org/3/library/typing.html#typing.NamedTuple)

Represents data for a peak in a CSV report.

#### Fields

- 0) peak\_no  $(\text{str})$  $(\text{str})$  $(\text{str})$  Alias for field number 0
- 1) **name**  $(str)$  $(str)$  $(str)$  Alias for field number 1
- 2)  $\mathbf{r}$ t ([str](https://docs.python.org/3/library/stdtypes.html#str)) Alias for field number 2
- 3) area  $(\text{str})$  $(\text{str})$  $(\text{str})$  Alias for field number 3
- 4) area\_percentage  $(\text{str})$  $(\text{str})$  $(\text{str})$  Alias for field number 4
- 5) match\_factor  $(s \text{tr})$  Alias for field number 5

#### **\_\_repr\_\_**()

Return a nicely formatted representation string

#### **classmethod header**()

Returns the CSV column headers.

Return type [Tuple](https://docs.python.org/3/library/typing.html#typing.Tuple)[[str](https://docs.python.org/3/library/stdtypes.html#str), str, str, str, str, str]

```
csv_two_projects(p1, padded_p1_cp, p2, padded_p2_cp)
```
Returns CSV report for the alignment between the given projects.

#### Parameters

- **p1** ([Project](https://libgunshotmatch.readthedocs.io/en/latest/api/project.html#libgunshotmatch.project.Project)) The first project.
- **padded\_p1\_cp** ([MutableSequence](https://docs.python.org/3/library/typing.html#typing.MutableSequence)[[Optional](https://docs.python.org/3/library/typing.html#typing.Optional)[[ConsolidatedPeak](https://libgunshotmatch.readthedocs.io/en/latest/api/consolidate.html#libgunshotmatch.consolidate.ConsolidatedPeak)]]) Padded consolidated peak list for the first project.
- **p2** ([Project](https://libgunshotmatch.readthedocs.io/en/latest/api/project.html#libgunshotmatch.project.Project)) The second project.
- **padded\_p2\_cp** ([MutableSequence](https://docs.python.org/3/library/typing.html#typing.MutableSequence)[[Optional](https://docs.python.org/3/library/typing.html#typing.Optional)[[ConsolidatedPeak](https://libgunshotmatch.readthedocs.io/en/latest/api/consolidate.html#libgunshotmatch.consolidate.ConsolidatedPeak)]]) Padded consolidated peak list for the second project.

#### Return type [str](https://docs.python.org/3/library/stdtypes.html#str)

```
csv_two_projects_and_unknown(p1, padded_p1_cp, p2, padded_p2_cp, u, padded_u_cp, *,
                                    pair_only=False)
```
Returns CSV report for the alignment between the given projects and unknown.

#### Parameters

- **p1** ([Project](https://libgunshotmatch.readthedocs.io/en/latest/api/project.html#libgunshotmatch.project.Project)) The first project.
- **padded\_p1\_cp** ([MutableSequence](https://docs.python.org/3/library/typing.html#typing.MutableSequence)[[Optional](https://docs.python.org/3/library/typing.html#typing.Optional)[[ConsolidatedPeak](https://libgunshotmatch.readthedocs.io/en/latest/api/consolidate.html#libgunshotmatch.consolidate.ConsolidatedPeak)]]) Padded consolidated peak list for the first project.
- **p2** ([Project](https://libgunshotmatch.readthedocs.io/en/latest/api/project.html#libgunshotmatch.project.Project)) The second project.
- **padded\_p2\_cp** ([MutableSequence](https://docs.python.org/3/library/typing.html#typing.MutableSequence)[[Optional](https://docs.python.org/3/library/typing.html#typing.Optional)[[ConsolidatedPeak](https://libgunshotmatch.readthedocs.io/en/latest/api/consolidate.html#libgunshotmatch.consolidate.ConsolidatedPeak)]]) Padded consolidated peak list for the second project.
- **u** ([Project](https://libgunshotmatch.readthedocs.io/en/latest/api/project.html#libgunshotmatch.project.Project)) The unknown sample.
- **padded\_u\_cp** ([MutableSequence](https://docs.python.org/3/library/typing.html#typing.MutableSequence)[[Optional](https://docs.python.org/3/library/typing.html#typing.Optional)[[ConsolidatedPeak](https://libgunshotmatch.readthedocs.io/en/latest/api/consolidate.html#libgunshotmatch.consolidate.ConsolidatedPeak)]]) Padded consolidated peak list for the unknown sample.
- **pair\_only** ([bool](https://docs.python.org/3/library/functions.html#bool)) Only show peaks in common between two or more of the projects/unknown. Default [False](https://docs.python.org/3/library/constants.html#False).

Return type [str](https://docs.python.org/3/library/stdtypes.html#str)

#### <span id="page-9-2"></span>**get\_csv\_data**(*project*, *cp*, *max\_area*)

Return data for the CSV report for given peak in the given project.

#### Parameters

- **project** ([Project](https://libgunshotmatch.readthedocs.io/en/latest/api/project.html#libgunshotmatch.project.Project))
- **cp** ([Optional](https://docs.python.org/3/library/typing.html#typing.Optional)[[ConsolidatedPeak](https://libgunshotmatch.readthedocs.io/en/latest/api/consolidate.html#libgunshotmatch.consolidate.ConsolidatedPeak)])
- **max\_area** ([float](https://docs.python.org/3/library/functions.html#float)) The maximum peak area in the project.

Return type [CSVRow](#page-8-1)

### **THREE**

### **gunshotmatch\_reports.chromatogram**

<span id="page-10-2"></span><span id="page-10-0"></span>PDF Chromatogram Generator.

#### Functions:

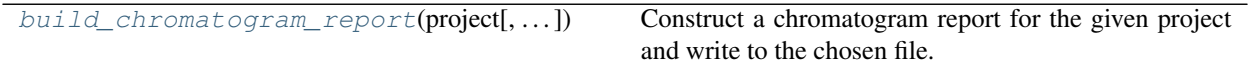

#### <span id="page-10-1"></span>**build\_chromatogram\_report**(*project*, *pdf\_filename=None*)

Construct a chromatogram report for the given project and write to the chosen file.

#### Parameters

- **project** ([Project](https://libgunshotmatch.readthedocs.io/en/latest/api/project.html#libgunshotmatch.project.Project))
- **pdf\_filename** ([Union](https://docs.python.org/3/library/typing.html#typing.Union)[[str](https://docs.python.org/3/library/stdtypes.html#str), [Path](https://docs.python.org/3/library/pathlib.html#pathlib.Path), [PathLike](https://docs.python.org/3/library/os.html#os.PathLike), [None](https://docs.python.org/3/library/constants.html#None)]) Optional output filename. Defaults to project\_name\_chromatogram.pdf.

Return type [str](https://docs.python.org/3/library/stdtypes.html#str)

### **FOUR**

### **gunshotmatch\_reports.peaks**

<span id="page-12-3"></span><span id="page-12-0"></span>Peak Report Generator.

#### Classes:

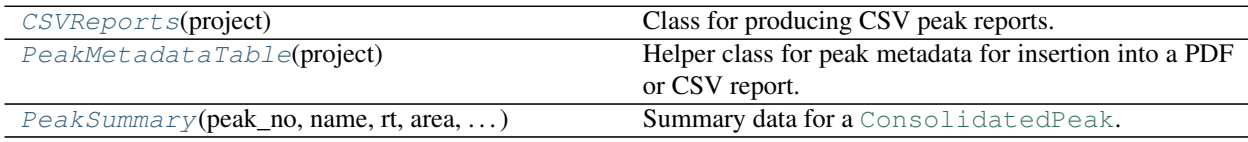

Functions:

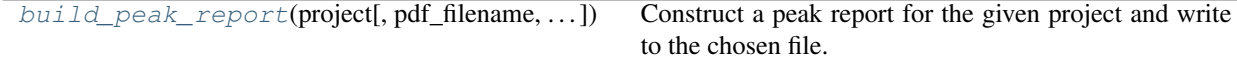

#### <span id="page-12-1"></span>**class CSVReports**(*project*)

Bases: [object](https://docs.python.org/3/library/functions.html#object)

Class for producing CSV peak reports.

Parameters **project** ([Project](https://libgunshotmatch.readthedocs.io/en/latest/api/project.html#libgunshotmatch.project.Project)) – A GunShotMatch project.

New in version 0.4.0.

#### Methods:

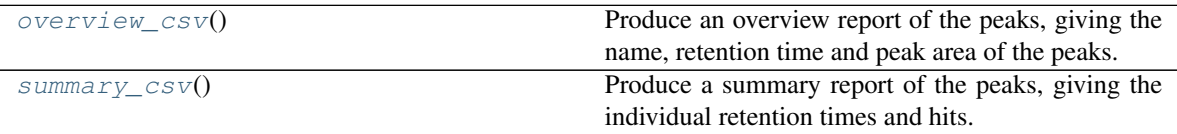

#### <span id="page-12-2"></span>**overview\_csv**()

Produce an overview report of the peaks, giving the name, retention time and peak area of the peaks.

The output columns are as follows:

- Peak No.
- Name The name of the top hit
- Rt Mean retention time
- Area Mean peak area
- Area % Mean peak area as a percentage of the largest peak
- MF Mean match factor for the top hit

<span id="page-13-5"></span>• Rejected – Whether the peak has been rejected (e.g. with PeakViewer)

The peaks are sorted from largest to smallest.

Return type [str](https://docs.python.org/3/library/stdtypes.html#str)

#### <span id="page-13-1"></span>**summary\_csv**()

Produce a summary report of the peaks, giving the individual retention times and hits.

The table for each peak mirrors the table in the PDF peak report ([build\\_peak\\_report\(\)](#page-14-1)). The peaks are sorted from largest to smallest.

Return type [str](https://docs.python.org/3/library/stdtypes.html#str)

#### <span id="page-13-0"></span>**class PeakMetadataTable**(*project*)

Bases: [object](https://docs.python.org/3/library/functions.html#object)

Helper class for peak metadata for insertion into a PDF or CSV report.

Parameters **project** ([Project](https://libgunshotmatch.readthedocs.io/en/latest/api/project.html#libgunshotmatch.project.Project)) – A GunShotMatch project.

New in version 0.3.0.

#### Attributes:

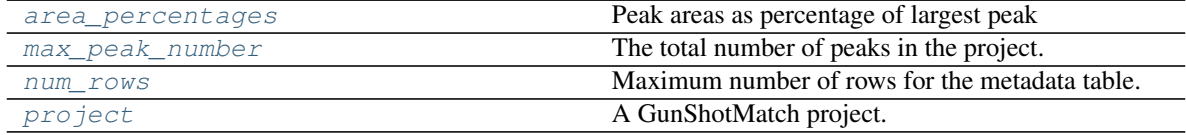

#### Methods:

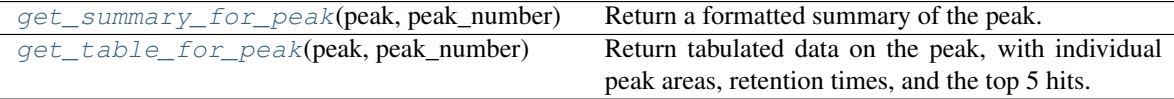

#### <span id="page-13-2"></span>**area\_percentages**

Peak areas as percentage of largest peak

Return a formatted summary of the peak.

#### **Parameters**

- **peak** ([ConsolidatedPeak](https://libgunshotmatch.readthedocs.io/en/latest/api/consolidate.html#libgunshotmatch.consolidate.ConsolidatedPeak))
- **peak\_number** ([int](https://docs.python.org/3/library/functions.html#int)) The peak number, 1-indexed.

Return type [PeakSummary](#page-14-0)

#### <span id="page-13-4"></span>**get\_table\_for\_peak**(*peak*, *peak\_number*)

Return tabulated data on the peak, with individual peak areas, retention times, and the top 5 hits.

#### Parameters

- **peak** ([ConsolidatedPeak](https://libgunshotmatch.readthedocs.io/en/latest/api/consolidate.html#libgunshotmatch.consolidate.ConsolidatedPeak))
- **peak\_number** ([int](https://docs.python.org/3/library/functions.html#int)) The peak number, 1-indexed.

<span id="page-13-3"></span>**get\_summary\_for\_peak**(*peak*, *peak\_number*)

<span id="page-14-5"></span>Return type [List](https://docs.python.org/3/library/typing.html#typing.List)[[Tuple](https://docs.python.org/3/library/typing.html#typing.Tuple)[[str](https://docs.python.org/3/library/stdtypes.html#str), [str](https://docs.python.org/3/library/stdtypes.html#str), [str](https://docs.python.org/3/library/stdtypes.html#str), [str](https://docs.python.org/3/library/stdtypes.html#str), [str](https://docs.python.org/3/library/stdtypes.html#str), [str](https://docs.python.org/3/library/stdtypes.html#str), [str](https://docs.python.org/3/library/stdtypes.html#str), [str](https://docs.python.org/3/library/stdtypes.html#str), [str](https://docs.python.org/3/library/stdtypes.html#str)]]

#### <span id="page-14-2"></span>**max\_peak\_number**

The total number of peaks in the project.

#### <span id="page-14-3"></span>**num\_rows**

Maximum number of rows for the metadata table.

#### <span id="page-14-4"></span>**project**

A GunShotMatch project.

<span id="page-14-0"></span>**namedtuple PeakSummary**(*peak\_no*, *name*, *rt*, *area*, *area\_percentage*, *mf*, *rejected*)

Bases: [NamedTuple](https://docs.python.org/3/library/typing.html#typing.NamedTuple)

Summary data for a [ConsolidatedPeak](https://libgunshotmatch.readthedocs.io/en/latest/api/consolidate.html#libgunshotmatch.consolidate.ConsolidatedPeak).

Formatted for insertion into a PDF or CSV peak report.

New in version 0.3.0.

#### Fields

- 0) peak\_no  $(\text{str})$  $(\text{str})$  $(\text{str})$  Peak number, 1-indexed
- 1) **name**  $(s \text{tr})$  The name of the top hit
- 2)  $\mathbf{rt}(\text{str})$  $\mathbf{rt}(\text{str})$  $\mathbf{rt}(\text{str})$  Mean retention time
- 3) area  $(\text{str})$  $(\text{str})$  $(\text{str})$  Mean peak area
- 4) area\_percentage  $(\text{str})$  $(\text{str})$  $(\text{str})$  Mean peak area as a percentage of the largest peak
- 5) **mf**  $(s \text{tr})$  Mean match factor for the top hit
- 6) rejected  $(s \text{tr})$  Whether the peak has been rejected (e.g. with PeakViewer)

#### **\_\_repr\_\_**()

Return a nicely formatted representation string

<span id="page-14-1"></span>**build\_peak\_report**(*project*, *pdf\_filename=None*, *\**, *title\_every\_page=False*) Construct a peak report for the given project and write to the chosen file.

#### Parameters

- **project** ([Project](https://libgunshotmatch.readthedocs.io/en/latest/api/project.html#libgunshotmatch.project.Project))
- **pdf\_filename** ([Union](https://docs.python.org/3/library/typing.html#typing.Union)[[str](https://docs.python.org/3/library/stdtypes.html#str), [Path](https://docs.python.org/3/library/pathlib.html#pathlib.Path), [PathLike](https://docs.python.org/3/library/os.html#os.PathLike), [None](https://docs.python.org/3/library/constants.html#None)]) Optional output filename. Defaults to project\_name\_peak\_report.pdf.

#### Return type [str](https://docs.python.org/3/library/stdtypes.html#str)

Returns The output filename.

### **FIVE**

### **gunshotmatch\_reports.utils**

<span id="page-16-5"></span><span id="page-16-0"></span>Utility functions.

#### Functions:

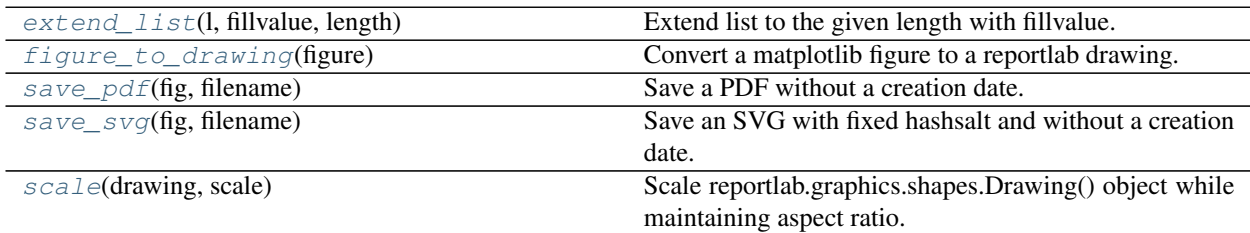

#### <span id="page-16-1"></span>**extend\_list**(*l*, *fillvalue*, *length*)

Extend list to the given length with fillvalue.

#### **Parameters**

- **l** ([List](https://docs.python.org/3/library/typing.html#typing.List)[~\_T])
- **fillvalue** (~\_T)
- **length** ([int](https://docs.python.org/3/library/functions.html#int))

Return type [List](https://docs.python.org/3/library/typing.html#typing.List)[~\_T]

#### <span id="page-16-2"></span>**figure\_to\_drawing**(*figure*)

Convert a matplotlib figure to a reportlab drawing.

Parameters **figure** ([Figure](https://matplotlib.org/stable/api/figure_api.html#matplotlib.figure.Figure))

Return type Drawing

```
save_pdf(fig, filename)
```
Save a PDF without a creation date.

#### Parameters

- **fig** ([Figure](https://matplotlib.org/stable/api/figure_api.html#matplotlib.figure.Figure))
- **filename** ([Union](https://docs.python.org/3/library/typing.html#typing.Union)[[str](https://docs.python.org/3/library/stdtypes.html#str), [Path](https://docs.python.org/3/library/pathlib.html#pathlib.Path), [PathLike](https://docs.python.org/3/library/os.html#os.PathLike)])

New in version 0.6.0.

#### <span id="page-16-4"></span>**save\_svg**(*fig*, *filename*)

Save an SVG with fixed hashsalt and without a creation date.

#### Parameters

- <span id="page-17-1"></span>• **fig** ([Figure](https://matplotlib.org/stable/api/figure_api.html#matplotlib.figure.Figure))
- **filename** ([Union](https://docs.python.org/3/library/typing.html#typing.Union)[[str](https://docs.python.org/3/library/stdtypes.html#str), [Path](https://docs.python.org/3/library/pathlib.html#pathlib.Path), [PathLike](https://docs.python.org/3/library/os.html#os.PathLike)])

New in version 0.6.0.

<span id="page-17-0"></span>**scale**(*drawing*, *scale*)

Scale reportlab.graphics.shapes.Drawing() object while maintaining aspect ratio.

Parameters

- **drawing** (Drawing)
- **scale** ([float](https://docs.python.org/3/library/functions.html#float))

Return type Drawing

# Part II

# <span id="page-18-0"></span>**Contributing**

### **SIX**

# **Contributing**

<span id="page-20-0"></span>gunshotmatch-reports uses [tox](https://tox.readthedocs.io) to automate testing and packaging, and [pre-commit](https://pre-commit.com) to maintain code quality.

Install pre-commit with pip and install the git hook:

```
$ python -m pip install pre-commit
$ pre-commit install
```
# <span id="page-20-1"></span>**6.1 Coding style**

[formate](https://formate.readthedocs.io) is used for code formatting.

It can be run manually via pre-commit:

\$ pre-commit run formate -a

Or, to run the complete autoformatting suite:

\$ pre-commit run -a

# <span id="page-20-2"></span>**6.2 Automated tests**

Tests are run with tox and pytest. To run tests for a specific Python version, such as Python 3.6:

```
$ tox -e py36
```
To run tests for all Python versions, simply run:

\$ tox

# <span id="page-20-3"></span>**6.3 Type Annotations**

Type annotations are checked using mypy. Run mypy using tox:

```
$ tox -e mypy
```
# <span id="page-21-0"></span>**6.4 Build documentation locally**

The documentation is powered by Sphinx. A local copy of the documentation can be built with  $\text{tox}:$ 

\$ tox -e docs

**SEVEN**

### **Downloading source code**

<span id="page-22-0"></span>The gunshotmatch-reports source code is available on GitHub, and can be accessed from the following URL: <https://github.com/GunShotMatch/gunshotmatch-reports>

If you have git installed, you can clone the repository with the following command:

```
$ git clone https://github.com/GunShotMatch/gunshotmatch-reports
```

```
Cloning into 'gunshotmatch-reports'...
remote: Enumerating objects: 47, done.
remote: Counting objects: 100% (47/47), done.
remote: Compressing objects: 100% (41/41), done.
remote: Total 173 (delta 16), reused 17 (delta 6), pack-reused 126
Receiving objects: 100% (173/173), 126.56 KiB | 678.00 KiB/s, done.
Resolving deltas: 100% (66/66), done.
```
Alternatively, the code can be downloaded in a 'zip' file by clicking: *Clone or download* –> *Download Zip*

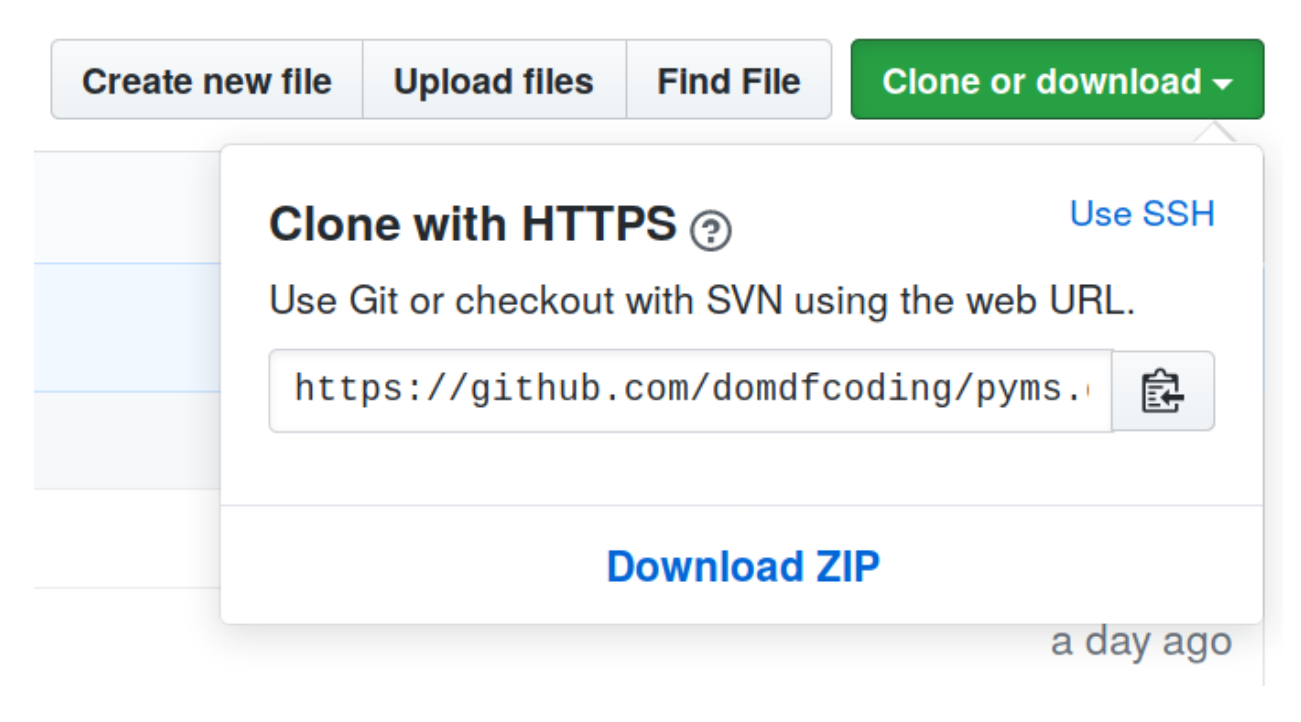

Fig. 1: Downloading a 'zip' file of the source code

# <span id="page-23-1"></span><span id="page-23-0"></span>**7.1 Building from source**

The recommended way to build gunshotmatch-reports is to use [tox:](https://tox.readthedocs.io/en/latest/)

\$ tox -e build

The source and wheel distributions will be in the directory dist.

If you wish, you may also use [pep517.build](https://pypi.org/project/pep517/) or another [PEP 517](https://www.python.org/dev/peps/pep-0517)-compatible build tool.

### **EIGHT**

### **License**

#### <span id="page-24-1"></span><span id="page-24-0"></span>gunshotmatch-reports is licensed under the [MIT License](https://choosealicense.com/licenses/mit/)

A short and simple permissive license with conditions only requiring preservation of copyright and license notices. Licensed works, modifications, and larger works may be distributed under different terms and without source code.

#### Permissions

- Commercial use The licensed material and derivatives may be used for commercial purposes.
- Modification The licensed material may be modified.
- Distribution The licensed material may be distributed.
- Private use The licensed material may be used and modified in private.

#### **Conditions**

• License and copyright notice – A copy of the license and copyright notice must be included with the licensed material.

#### **Limitations**

- Liability This license includes a limitation of liability.
- Warranty This license explicitly states that it does NOT provide any warranty.

[See more information on choosealicense.com](https://choosealicense.com/licenses/mit/) ⇒

Copyright (c) 2024 Dominic Davis-Foster

Permission is hereby granted, free of charge, to any person obtaining a copy of this software and associated documentation files (the "Software"), to deal in the Software without restriction, including without limitation the rights to use, copy, modify, merge, publish, distribute, sublicense, and/or sell copies of the Software, and to permit persons to whom the Software is furnished to do so, subject to the following conditions:

The above copyright notice and this permission notice shall be included in all copies or substantial portions of the Software.

THE SOFTWARE IS PROVIDED "AS IS", WITHOUT WARRANTY OF ANY KIND, EXPRESS OR IMPLIED, INCLUDING BUT NOT LIMITED TO THE WARRANTIES OF MERCHANTABILITY, FITNESS FOR A PARTICULAR PURPOSE AND NONINFRINGEMENT. IN NO EVENT SHALL THE AUTHORS OR COPYRIGHT HOLDERS BE LIABLE FOR ANY CLAIM, DAMAGES OR OTHER LIABILITY, WHETHER IN AN ACTION OF CONTRACT, TORT OR OTHERWISE, ARISING FROM, OUT OF OR IN CONNECTION WITH THE SOFTWARE OR THE USE OR OTHER DEALINGS IN THE SOFTWARE.

**Python Module Index**

# <span id="page-26-0"></span>g

gunshotmatch\_reports.alignment, [5](#page-8-0) gunshotmatch\_reports.chromatogram, [7](#page-10-0) gunshotmatch\_reports.peaks, [9](#page-12-0) gunshotmatch\_reports.utils, [13](#page-16-0)

### **Index**

### <span id="page-28-0"></span>Symbols

\_\_repr\_\_() (*CSVRow method*), [5](#page-8-2) \_\_repr\_\_() (*PeakSummary method*), [11](#page-14-5)

### A

area (*namedtuple field*) CSVRow (*namedtuple in gunshotmatch\_reports.alignment*), [5](#page-8-2) PeakSummary (*namedtuple in gunshotmatch\_reports.peaks*), [11](#page-14-5) area\_percentage (*namedtuple field*) CSVRow (*namedtuple in gunshotmatch\_reports.alignment*), [5](#page-8-2) PeakSummary (*namedtuple in gunshotmatch\_reports.peaks*), [11](#page-14-5) area\_percentages (*PeakMetadataTable attribute*), [10](#page-13-5)

# B

build\_chromatogram\_report() (*in module gunshotmatch\_reports.chromatogram*), [7](#page-10-2) build\_peak\_report() (*in module gunshotmatch\_reports.peaks*), [11](#page-14-5)

# C

csv\_two\_projects() (*in module gunshotmatch\_reports.alignment*), [6](#page-9-3) csv\_two\_projects\_and\_unknown() (*in module gunshotmatch\_reports.alignment*), [6](#page-9-3) CSVReports (*class in gunshotmatch\_reports.peaks*), [9](#page-12-3) CSVRow (*namedtuple in gunshotmatch\_reports.alignment*), [5](#page-8-2) area (*namedtuple field*), [5](#page-8-2) area\_percentage (*namedtuple field*), [5](#page-8-2) match\_factor (*namedtuple field*), [5](#page-8-2) name (*namedtuple field*), [5](#page-8-2) peak\_no (*namedtuple field*), [5](#page-8-2) rt (*namedtuple field*), [5](#page-8-2)

### E

extend\_list() (*in module gunshotmatch\_reports.utils*), [13](#page-16-5)

### F

figure\_to\_drawing() (*in module gunshotmatch\_reports.utils*), [13](#page-16-5)

## G

get\_csv\_data() (*in module gunshotmatch\_reports.alignment*), [6](#page-9-3) get\_summary\_for\_peak() (*PeakMetadataTable method*), [10](#page-13-5) get\_table\_for\_peak() (*PeakMetadataTable method*), [10](#page-13-5) gunshotmatch\_reports.alignment module, [5](#page-8-2) gunshotmatch\_reports.chromatogram module, [7](#page-10-2) gunshotmatch\_reports.peaks module, [9](#page-12-3) gunshotmatch\_reports.utils module, [13](#page-16-5)

# H

header() (*CSVRow class method*), [5](#page-8-2)

## M

```
match_factor (namedtuple field)
    CSVRow (namedtuple in
        gunshotmatch_reports.alignment), 5
max_peak_number (PeakMetadataTable attribute), 11
mf (namedtuple field)
    PeakSummary (namedtuple in
        gunshotmatch_reports.peaks), 11
MIT License, 21
module
    gunshotmatch_reports.alignment, 5
    gunshotmatch_reports.chromatogram, 7
    gunshotmatch_reports.peaks, 9
    gunshotmatch_reports.utils, 13
```
### N

name (*namedtuple field*) CSVRow (*namedtuple in gunshotmatch\_reports.alignment*), [5](#page-8-2) PeakSummary (*namedtuple in gunshotmatch\_reports.peaks*), [11](#page-14-5)

num\_rows (*PeakMetadataTable attribute*), [11](#page-14-5)

### $\Omega$

overview\_csv() (*CSVReports method*), [9](#page-12-3)

### P

```
peak_no (namedtuple field)
    CSVRow (namedtuple in
         gunshotmatch_reports.alignment), 5
    PeakSummary (namedtuple in
         gunshotmatch_reports.peaks), 11
PeakMetadataTable (class in
         gunshotmatch_reports.peaks), 10
PeakSummary (namedtuple in
        gunshotmatch_reports.peaks), 11
    area (namedtuple field), 11
    area_percentage (namedtuple field), 11
    mf (namedtuple field), 11
    name (namedtuple field), 11
    peak_no (namedtuple field), 11
    rejected (namedtuple field), 11
    rt (namedtuple field), 11
project (PeakMetadataTable attribute), 11
Python Enhancement Proposals
    PEP 517, 20
```
# R

```
rejected (namedtuple field)
    PeakSummary (namedtuple in
        gunshotmatch_reports.peaks), 11
rt (namedtuple field)
    CSVRow (namedtuple in
         gunshotmatch_reports.alignment), 5
    PeakSummary (namedtuple in
         gunshotmatch_reports.peaks), 11
```
# S

save\_pdf() (*in module gunshotmatch\_reports.utils*), [13](#page-16-5) save\_svg() (*in module gunshotmatch\_reports.utils*), [13](#page-16-5) scale() (*in module gunshotmatch\_reports.utils*), [14](#page-17-1) summary\_csv() (*CSVReports method*), [10](#page-13-5)